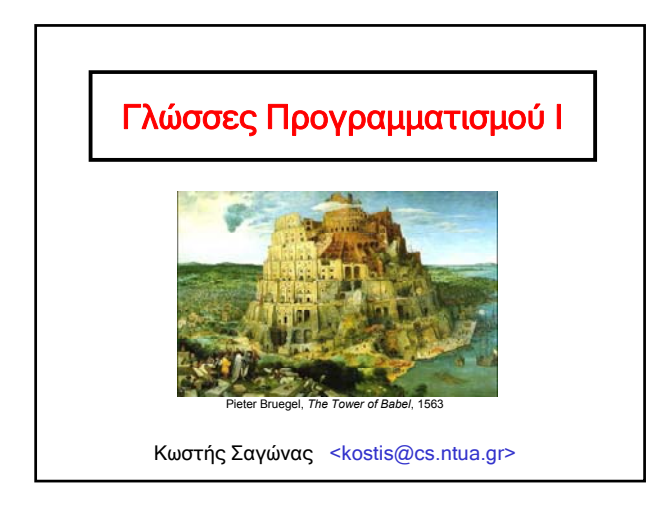

# **Ποιος είναι τούτος;**

### • Κωστής Σαγώνας – Αναπληρωτής Καθηγητής Ε.Μ.Π.

# • Ερευνητικά ενδιαφέροντα

– Υλοποίηση γλωσσών προγραμματισμού

- Λογικού προγραμματισμού (XSB Prolog, SICStus Prolog, YAP)
- Συναρτησιακού προγραμματισμού (Erlang Ericsson) • Αντικειμενοστρεφούς προγραμματισμού (Java – BEA JRockit)
- Αφηρημένες μηχανές
- Αλγόριθμοι αυτόματης διαχείρισης μνήμης
- Συστήματα λογισμικού
- Εργαλεία για αυτόματη ανάλυση λογισμικού για σφάλματα
- Θέματα σχετικά με πολυνηματικότητα (multithreading)

Εισαγωγή στις Γλώσσες Προγραμματισμού 2

### **Σχετικά με το μάθημα**

Ιστοσελίδα: http://courses.softlab.ntua.gr/pl1/

Mailing list: πληροφορίες στην παραπάνω ιστοσελίδα

Μάθημα: Τετάρτη και Πέμπτη 12:45 – 14:30 και δύο Σάββατα μέσα στον Ιούνιο

Προσοχή: το μάθημα δε θα θεωρηθεί διδαχθέν αν δε γίνουν τουλάχιστον 20 διαλέξεις (στις προκαθορισμένες ώρες)

Διαγωνίσματα: κάποια στιγμή το Σεπτέμβριο και Οκτώβριο

"Χαριστικές": δεν υπάρχουν και δε θα υπάρξουν (ποτέ!)

Εισαγωγή στις Γλώσσες Προγραμματισμού 3

### **Σχετικά με το μάθημα**

Εργασίες: Θα δοθούν συνολικά 3 σειρές ασκήσεων

- 2 πριν από τον Ιούλιο
- 1 για το Σεπτέμβριο

## Βαθμολογία:

30% εργασίες

80% διαγώνισμα

### Εξετάσεις:

Με κλειστά βιβλία, αλλά με μία κόλλα Α4 στην οποία μπορείτε να γράψετε το όνομά σας και ότι άλλο θέλετε

Εισαγωγή στις Γλώσσες Προγραμματισμού 4

### **Συνεργασία μεταξύ φοιτητών**

- Οι προθεσμίες των εργασιών θα τηρηθούν αυστηρά
- Οι εργασίες γίνονται σε ομάδες το πολύ δύο ατόμων
- Επιτρέπεται να συζητάτε ασκήσεις με τους συμφοιτητές σας, αλλά οι εργασίες πρέπει να είναι δική σας δουλειά
- Δεν επιτρέπεται να δίνετε την εργασία σας σε άλλους
- Σε περίπτωση που διαπιστωθούν φαινόμενα αντιγραφής, οι εργασίες αυτομάτως βαθμολογούνται με μηδέν και θα κινηθούν όλες οι προβλεπόμενες διαδικασίες σε επίπεδο Σχολής ή ακόμα και Ιδρύματος

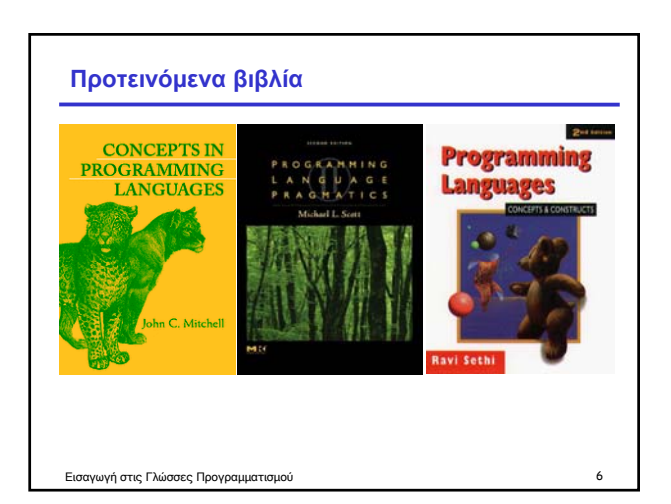

### **Γιατί είναι ενδιαφέρουσες οι γλώσσες;**

- Λόγω της ποικιλίας τους και των χαρακτηριστικών τους
- Λόγω των αμφιλεγόμενων στοιχείων τους
- Λόγω της ενδιαφέρουσας εξέλιξής τους
- Λόγω της στενής τους σχέσης με τον προγραμματισμό και την ανάπτυξη λογισμικού
- Λόγω του θεωρητικού τους υπόβαθρου και της στενής τους σχέσης με την επιστήμη των υπολογιστών

# **Φοβερή ποικιλία γλωσσών προγραμματισμού**

- Υπάρχουν πάρα πολλές και αρκετά διαφορετικές μεταξύ τους γλώσσες
- Το 1995, μια συλλογή που εμφανιζόταν συχνά στη λίστα comp.lang.misc περιλάμβανε πάνω από 2300 γλώσσες
- Οι γλώσσες συχνά κατατάσσονται στις εξής οικογένειες: – Προστακτικού προγραμματισμού
	- Συναρτησιακού προγραμματισμού
	- Λογικού προγραμματισμού
	- Αντικειμενοστρεφούς προγραμματισμού

Εισαγωγή στις Γλώσσες Προγραμματισμού 7

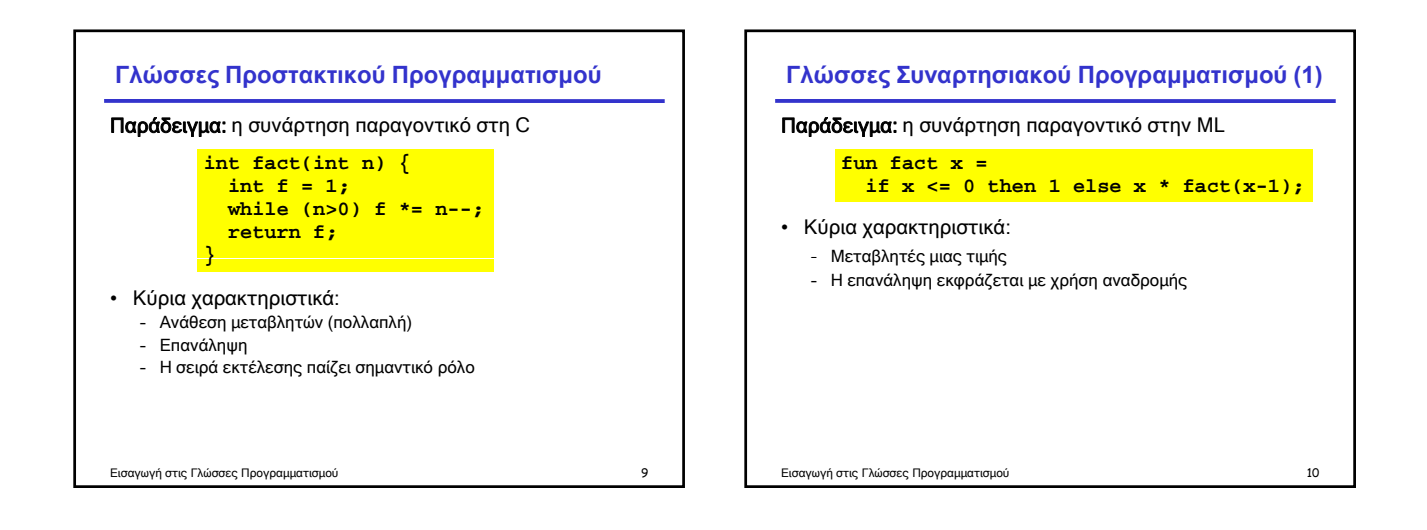

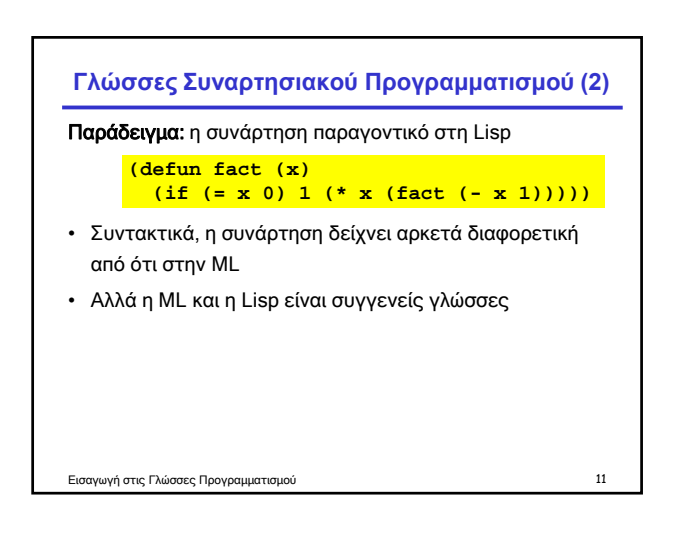

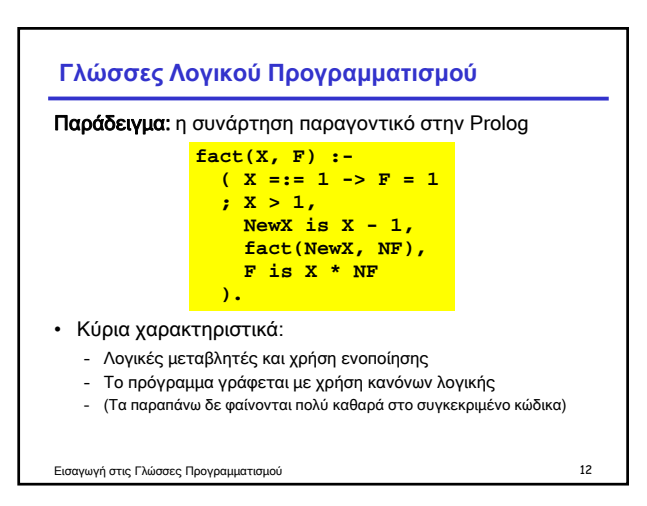

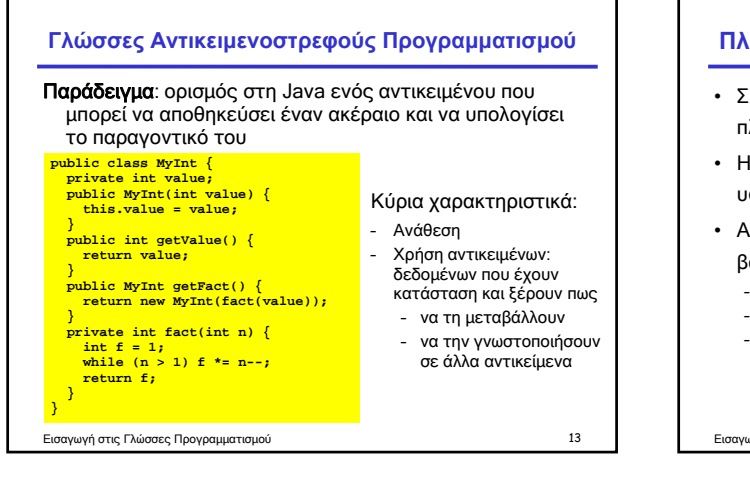

### **Πλεονεκτήματα και μειονεκτήματα**

- Συνήθως, διαφορετικές γλώσσες δείχνουν τα πλεονεκτήματά τους σε διαφορετικού είδους εφαρμογές
- Η έννοια της τέλειας γλώσσας προγραμματισμού δεν υφίσταται (αντικειμενικά)
- Αποφασίστε μόνοι σας στο τέλος του μαθήματος, με βάση:
	- την εμπειρία σας
	- τις προσωπικές σας προτιμήσεις
	- (Όχι με βάση τη συνάρτηση παραγοντικό!)

Εισαγωγή στις Γλώσσες Προγραμματισμού 14

### **Οικογένειες δε θίγουμε...** • Υπάρχουν πολλές οικογένειες γλωσσών (η λίστα είναι μη εξαντλητική και έχει επικαλύψεις) – Applicative, concurrent, constraint, declarative, definitional, procedural, scripting, single-assignment, … • Κάποιες γλώσσες ανήκουν σε πολλές οικογένειες • Κάποιες άλλες είναι τόσο ιδιάζουσες που η κατάταξή τους σε κάποια οικογένεια δεν έχει μεγάλο νόημα Εισαγωγή στις Γλώσσες Προγραμματισμού 15 **Παράδειγμα: Παραγοντικό σε Forth** • Γλώσσα βασισμένη σε στοίβα (stack-oriented) • Θα μπορούσε να χαρακτηριστεί προστακτική γλώσσα, αλλά έχει λίγα κοινά στοιχεία με τις περισσότερες **EACTORTAL 1 SWAP BEGIN ?DUP WHILE TUCK \* SWAP 1- REPEAT ;**  προστακτικές γλώσσες (Η γλώσσα Postscript είναι επίσης stack-oriented) Εισαγωγή στις Γλώσσες Προγραμματισμού 16

# **Παράδειγμα: Παραγοντικό σε APL**

# ×/ι **X**

- Μια έκφραση APL που υπολογίζει το παραγοντικό του X
- Επεκτείνει το X σε ένα διάνυσμα (vector) από ακεραίους 1..Χ, τους οποίους μετά πολλαπλασιάζει μεταξύ τους
- 1..X, Θα μπορούσε να θεωρηθεί συναρτησιακή γλώσσα, αλλά έχει ελάχιστα κοινά στοιχεία με τις περισσότερες γλώσσες συναρτησιακού προγραμματισμού

(Για την ακρίβεια, δε θα το γράφαμε με αυτό τον τρόπο στην APL, γιατί η γλώσσα περιλαμβάνει τον τελεστή παραγοντικό: !X) Εισαγωγή στις Γλώσσες Προγραμματισμού 17

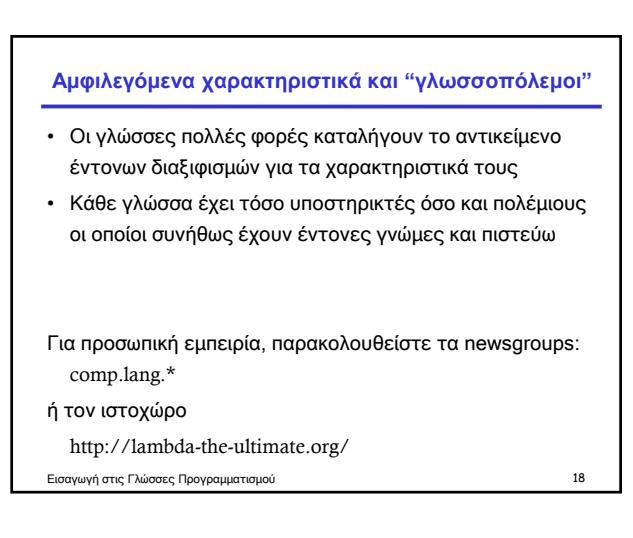

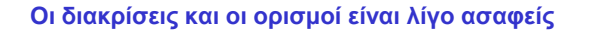

- Κάποιοι όροι αναφέρονται σε ασαφείς έννοιες
- Για παράδειγμα, η κατηγοριοποίηση των γλωσσών σε οικογένειες • Κανένα πρόβλημα αν θυμάστε ότι κάποιοι όροι είναι
- σχετικά ασαφείς
	- Λάθος ερώτηση:
	- Είναι η γλώσσα X μια πραγματικά αντικειμενοστρεφής γλώσσα; – Σωστή ερώτηση:
		- Ποια χαρακτηριστικά της γλώσσας X υποστηρίζουν τον αντικειμενοστρεφή προγραμματισμό και πόσο καλά;

Εισαγωγή στις Γλώσσες Προγραμματισμού 19

**Η φοβερή εξέλιξη των γλωσσών**

- Οι γλώσσες προγραμματισμού εξελίσσονται με πολύ γρήγορο ρυθμό
	- Νέες γλώσσες δημιουργούνται
	- Παλιές γλώσσες αποκτούν διαλέκτους ή μεταλλάσσονται

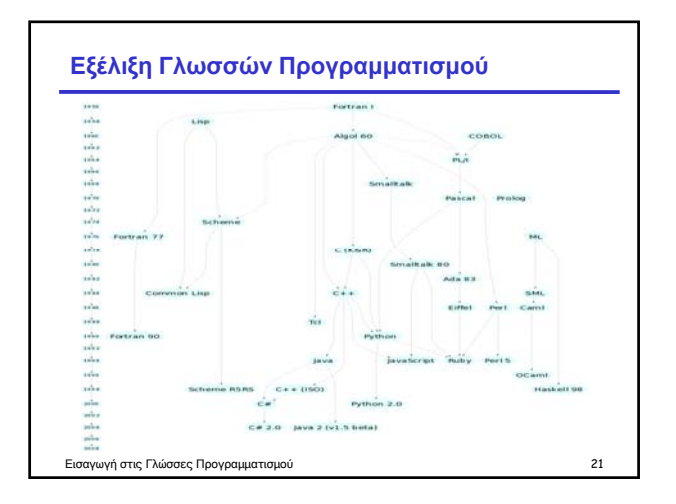

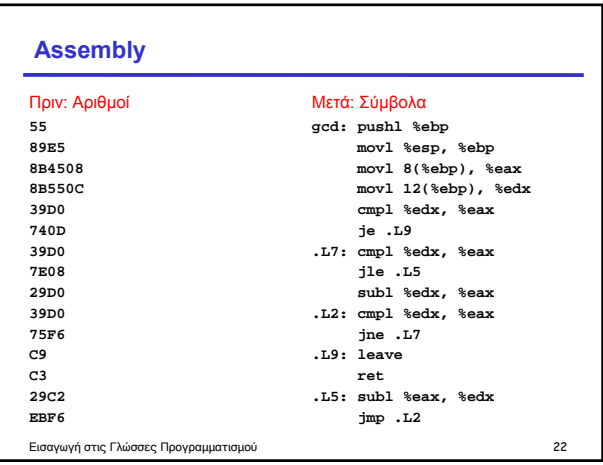

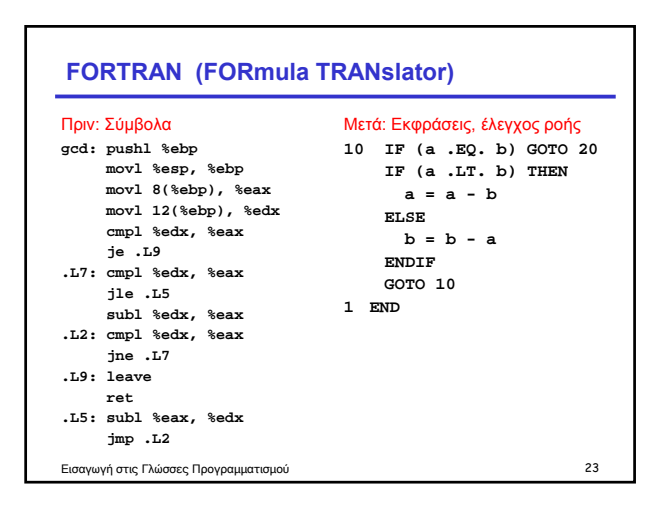

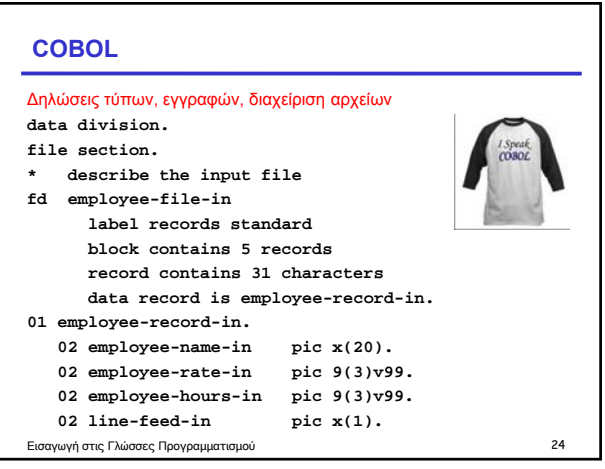

# **LISP, Scheme, Common LISP** Συναρτησιακές γλώσσες υψηλού επιπέδου  $\begin{array}{l} \text{(defm gnon=doc-inset (i)}\\ \text{(defm gnon=doc-inset)}\\ \text{vAlg } \text{(2c++ function based on the current function)}\\ \text{(intractive)}\\ \text{(interactive)}\\ \text{(set (c-inset-here (point)))}\\ \text{(save-exversion)}\\ \text{(systeming-of-defim)}\\ \text{(begining of-defim)}\\ \text{(begining of-defim)}\\ \text{(c-arglist)}\\ \text{(c-formals)}\\ \text{(c-formals)}\\ \text{(c-comment-point)}\\ \text{c-comment-point}\\ \text{c-disnext)}\\ \end{array} \end{array}$ Εισαγωγή στις Γλώσσες Προγραμματισμού 25 **(search-backward "(")**<br> **(forward-line -2)**<br> **(while (or (looking-at "ˆ \*}")**<br>
(looking-at "⌒ \*}")<br>
(looking-at "⌒ \*#"))<br>
(looking-at "ˆ#")) **(forward-line 1))**

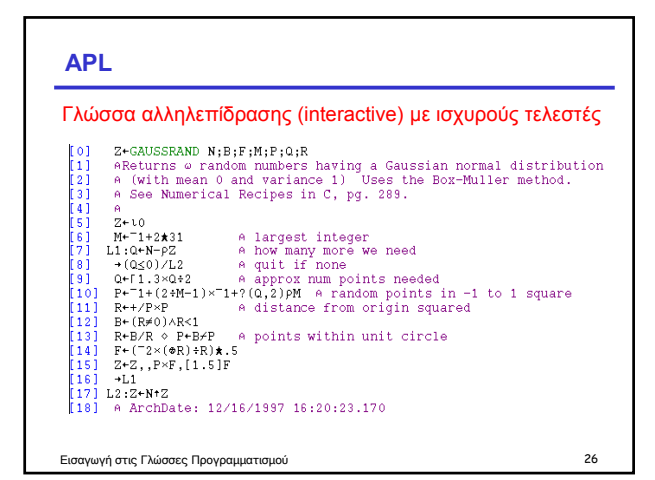

# **Algol, Pascal, Clu, Modula, Ada** *Προστακτικές γλώσσες με τυπικά ορισμένο συντακτικό, χρήση μπλοκ, δομημένος προγραμματισμός* PROC insert = (INT e, REF TREE t)VOID:<br>
# NB inserts in t as a side effect #<br>
iF TREE(t) IS NIL THEN t := HEAP NODE := (e, TREE(NIL), TREE(NIL))<br>
ELIF e < e OF t THEN insert(e, I OF t)<br>
ELIF e > e OF t THEN insert(e, I OF **FI; FI;**<br>Εισαγωγή στις Γλώσσες Προγραμματισμού **27 PROC trav = (INT switch, TREE t, SCANNER continue, alternative)VOID: # traverse the root node and right sub-tree of t only. #** IF t IS NIL THEN continue(switch, alternative)<br>ELIF e OF t <= switch THEN<br>print(e OF t);<br>traverse( switch, r OF t, continue, alternative)<br>ELSE # e OF t > switch #<br>PROC defer = (INT sw, SCANNER alt)VOID: **trav(sw, t, continue, alt); alternative(e OF t, defer)**

# **SNOBOL, Icon**

## Γλώσσες επεξεργασίας συμβολοσειρών

```
LETTER = 'ABCDEFGHIJKLMNOPQRSTUWAXYZ$#@'<br>SP.CH = "+-,=.*()'/& "<br>SCOTA = SP.CH<br>COTA = SP.CH<br>Q = "'"<br>QLET = Q FRNCE BREAK(Q) Q<br>DLET = Q FRNCE BREAK(Q) Q<br>ELEM = QLIT | 'L' Q | ANY(SCOTA) | BREAK(SCOTA) | REM<br>P3 = ABRNO(ELEM 
Εισαγωγή στις Γλώσσες Προγραμματισμού 28
 \begin{array}{ll} \texttt{CADF} = (\texttt{LCL}^{\prime} \quad \texttt{'SET'}) \texttt{ NNC}^{\prime} \quad \texttt{'ABC}^{\prime} \\ \texttt{ACDF} = (\texttt{'LCL}^{\prime} \quad \texttt{'SET'}) \texttt{ NNC}^{\prime} \quad \texttt{'ABC}^{\prime} \\ \texttt{ATTF} = \texttt{ANY}^{\prime} (\texttt{'TESKN'}) \end{array} \quad \begin{array}{ll} \texttt{'ATEQ}^{\prime} \quad \texttt{'ABC}^{\prime} \\ \texttt{RTTRQ}^{\prime} \quad \texttt{ELEN}^{\prime} \\ \texttt{F3C} = \texttt{ARNO
```
# **BASIC**

# Προγραμματισμός για τις "μάζες" **10 PRINT "GUESS A NUMBER BETWEEN ONE AND TEN" 20 INPUT A\$ 30 IF A\$ = "5" THEN PRINT "GOOD JOB, YOU GUESSED IT" 40 IF A\$ = "5" GOTO 100 50 PRINT "YOU ARE WRONG. TRY AGAIN" 60 GOTO 10 100 END**

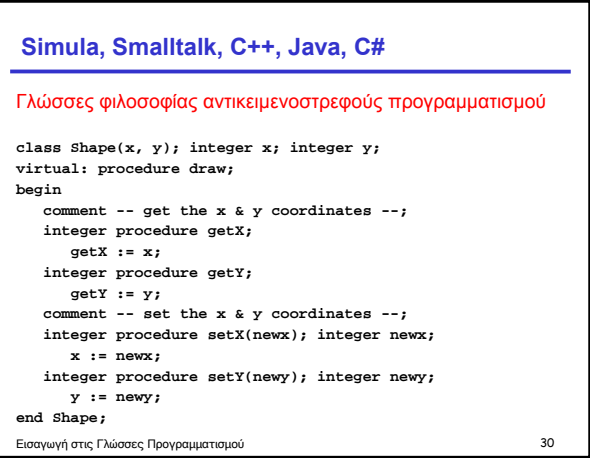

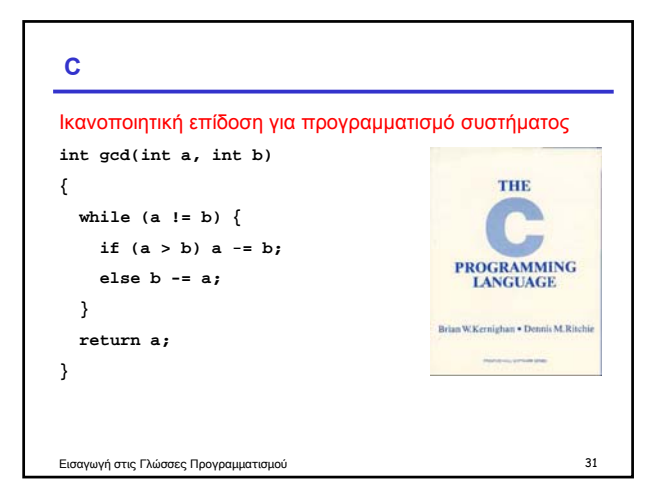

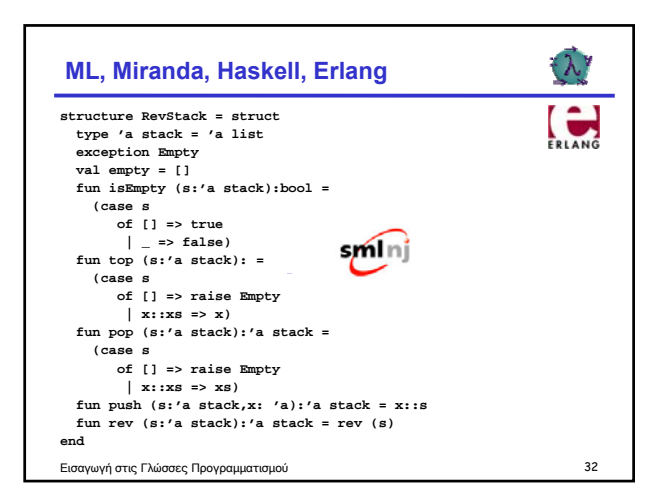

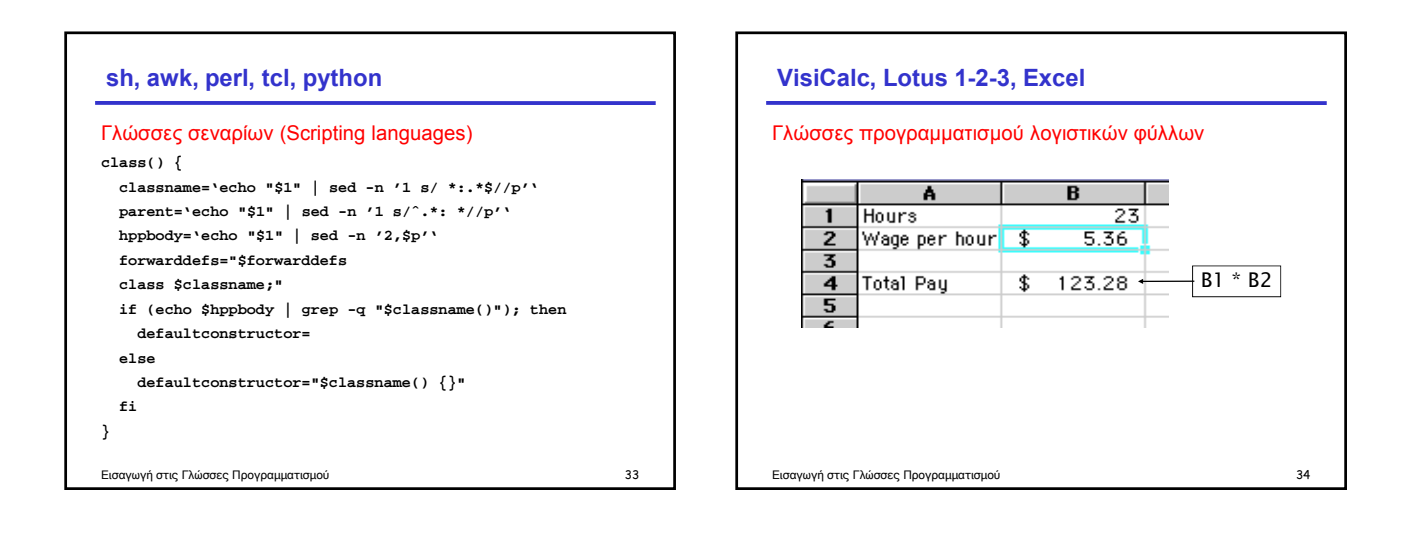

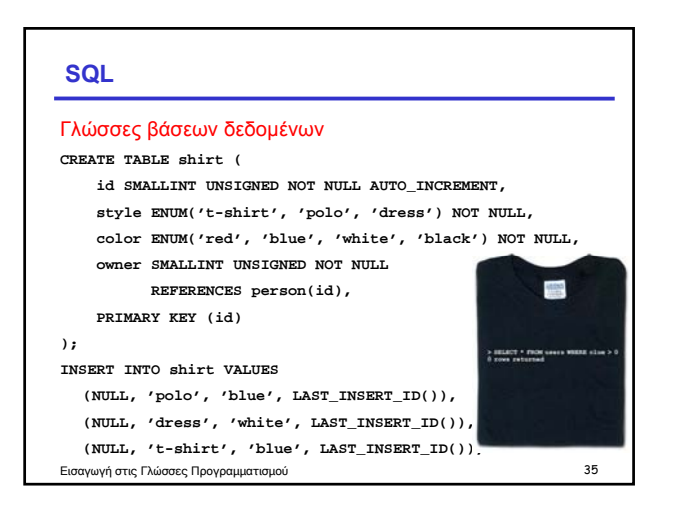

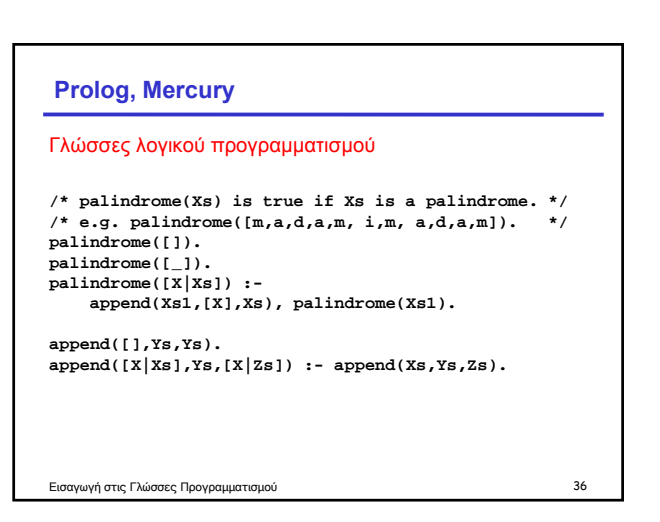

## **Νέες Γλώσσες Προγραμματισμού**

- "Καθαρότητα" σχεδίασης: δεν υπάρχει η ανάγκη να διατηρηθεί η συμβατότητα με υπάρχοντα προγράμματα
- Όμως πλέον οι νέες γλώσσες δεν είναι προϊόντα παρθενογέννησης: συνήθως χρησιμοποιούν ιδέες από ήδη υπάρχουσες γλώσσες
- Κάποιες από αυτές (λίγες) χρησιμοποιούνται ευρέως, άλλες όχι
- Ανεξάρτητα της χρήσης τους, αποτελούν πηγή ιδεών για τις επόμενες γενεές των γλωσσών προγραμματισμού

Εισαγωγή στις Γλώσσες Προγραμματισμού 37

### **Ευρέως χρησιμοποιούμενη: Java**

- Αρκετά δημοφιλής από το 1995 και έκτοτε
- Η Java χρησιμοποιεί πολλές ιδέες από τη C++, κάποιες άλλες από τη Mesa, τη Modula, την ιδέα της αυτόματης διαχείρισης μνήμης από τη Lisp, και άλλες ιδέες από άλλες γλώσσες
- Η C++ περιλαμβάνει το μεγαλύτερο κομμάτι της C και την επέκτεινε με ιδέες από τις γλώσσες Simula 67, Ada, Clu, ML και Algol 68
- Η C προέκυψε από τη B, που προέκυψε από τη BCPL, που προέκυψε από τη CPL, που προέκυψε από την Algol 60, που προέκυψε από την Algol 58 Εισαγωγή στις Γλώσσες Προγραμματισμού 38

### **Μη ευρέως χρησιμοποιούμενη: Algol**

- Μια από τις πρώτες γλώσσες: Algol 58, Algol 60, Algol 68
- Ποτέ δε χρησιμοποιήθηκε ευρέως
- Όμως εισήγαγε πολλές ιδέες που στη συνέχεια χρησιμοποιήθηκαν από άλλες γλώσσες, όπως για παράδειγμα:
	- Δομή ανά μπλοκ και εμβέλεια μεταβλητών
	- Αναδρομικές συναρτήσεις
	- Πέρασμα παραμέτρων κατά τιμή (parameter passing by value)

Εισαγωγή στις Γλώσσες Προγραμματισμού 39

# • Η εμπειρία από τη χρήση γλωσσών αναδεικνύει πιθανές ατέλειες του σχεδιασμού τους και συχνά οδηγεί σε νέες διαλέκτους • Νέες ιδέες πολλές φορές ενσωματώνονται σε νέες διαλέκτους παλαιών γλωσσών

Εισαγωγή στις Γλώσσες Προγραμματισμού 40

**Διάλεκτοι**

#### **Κάποιες διάλεκτοι της Fortran** • Αρχική Fortran, IBM,1954 • Βασικά standards: – Fortran II – Fortran III – Fortran IV • Αποκλίσεις σε κάθε υλοποίηση • Παράλληλη επεξεργασία  $-$  Fortran 66 – Fortran 77 – Fortran 90 – Fortran 95 – Fortran 2K – – Fortran M – Vienna Fortran – και πολλές άλλες Εισαγωγή στις Γλώσσες Προγραμματισμού 41

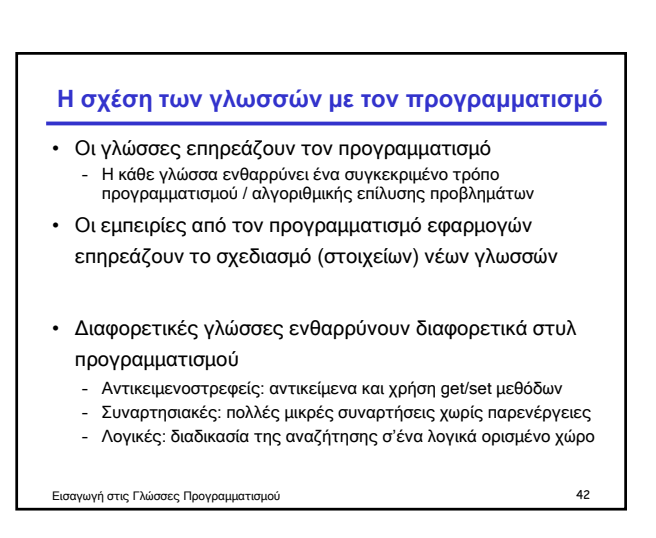

### **Αντίσταση κατά των γλωσσών;**

- Γλώσσες που ενθαρρύνουν συγκεκριμένους τρόπους προγραμματισμού συνήθως δεν τους επιβάλλουν πλήρως
- Κατά συνέπεια, είναι δυνατό να παρακάμψουμε ή και να αγνοήσουμε πλήρως τη "φιλοσοφία" κάποιας γλώσσας

Εισαγωγή στις Γλώσσες Προγραμματισμού 43

• Συνήθως όμως αυτό δεν είναι καλή ιδέα…

# **Προστακτική ML**

Η ML αποθαρρύνει τη χρήση αναθέσεων και παρενεργειών. Παρόλα αυτά: **fun fact n = let val i = ref 1;** val xn = ref n **in while !xn > 1 do ( i := !i \* !xn; xn := !xn - 1 ); !i end;** Εισαγωγή στις Γλώσσες Προγραμματισμού 44

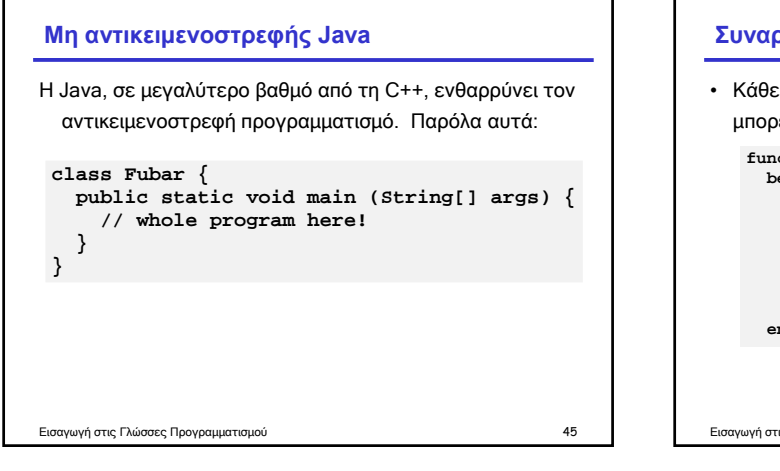

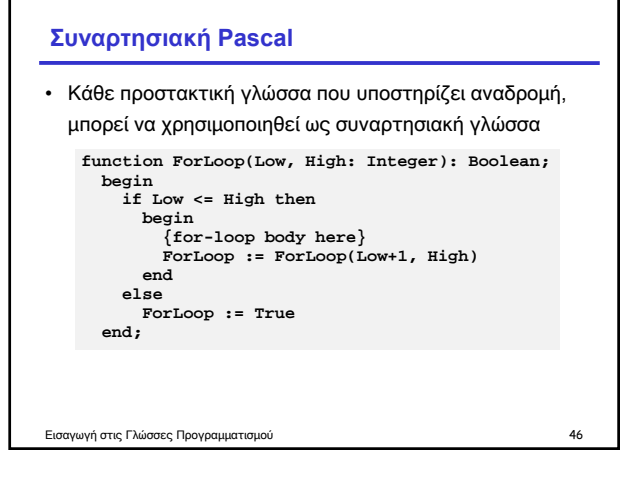

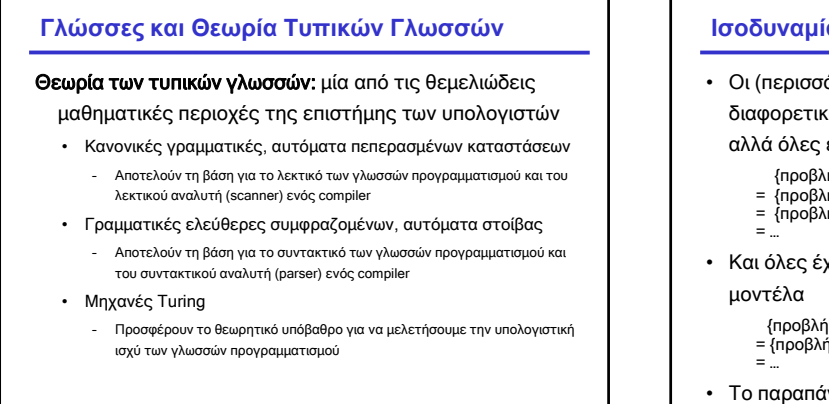

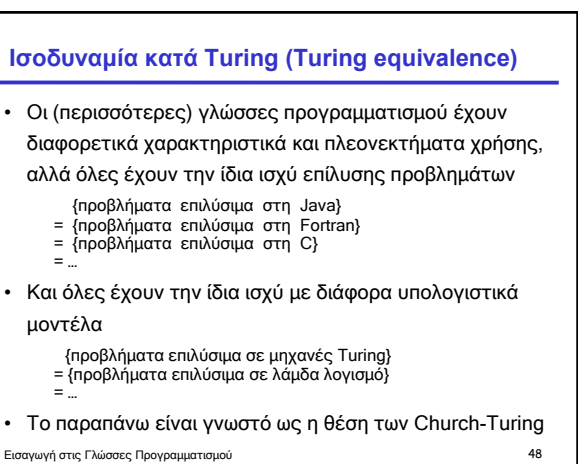

# **Συμπερασματικά**

- Γιατί είναι ενδιαφέρουσες οι γλώσσες προγραμματισμού (και αυτό το μάθημα):
	- Λόγω της ποικιλίας τους και των χαρακτηριστικών τους
	- Λόγω των αμφιλεγόμενων στοιχείων τους
	- Λόγω της ενδιαφέρουσας εξέλιξής τους
	- Λόγω της στενής τους σχέσης με τον προγραμματισμό και την ανάπτυξη λογισμικού
	- Λόγω του θεωρητικού τους υπόβαθρου και της στενής τους σχέσης με την επιστήμη των υπολογιστών
- Επίσης, λόγω του ότι θα μάθετε τρεις επιπλέον γλώσσες!